# **Wie komme ich an ein E-Rezept?**

# **Gesundheitskarte App auf dem SmartphonePapierausdruck**

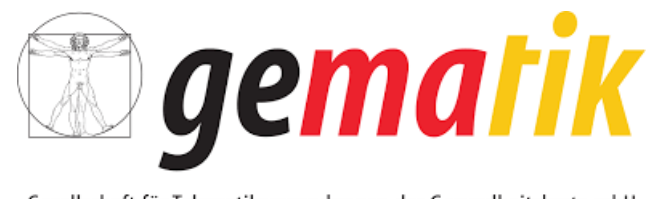

Gesellschaft für Telematikanwendungen der Gesundheitskarte mbH

Die **Gematik GmbH** *Gesellschaft für Telematikanwendungen der Gesundheitskarte mbH*) wurde im Januar 2005 von den Spitzenorganisationen des deutschen Gesundheitswesens gegründet, um gemäß gesetzlichem Auftrag die Einführung, Pflege und Weiterentwicklung der elektronischen Gesundheitskarte (eGK) und ihrer Infrastruktur in Deutschland voranzutreiben, zu koordinieren und die Interoperabilität der beteiligten Komponenten sicherzustellen.Die Gesellschafter der Gematik sind das Bundesministerium für Gesundheit (BMG), die Bundesärztekammer (BÄK), die Bundeszahnärztekammer (BZÄK), der Deutsche Apothekerverband (DAV), die Deutsche Krankenhausgesellschaft (DKG), der Spitzenverband der Gesetzlichen Krankenversicherungen (GKV-SV), der Verband der Privaten Krankenversicherung (PKV), die Kassenärztliche Bundesvereinigung (KBV) und die Kassenzahnärztliche Bundesvereinigung (KZBV).

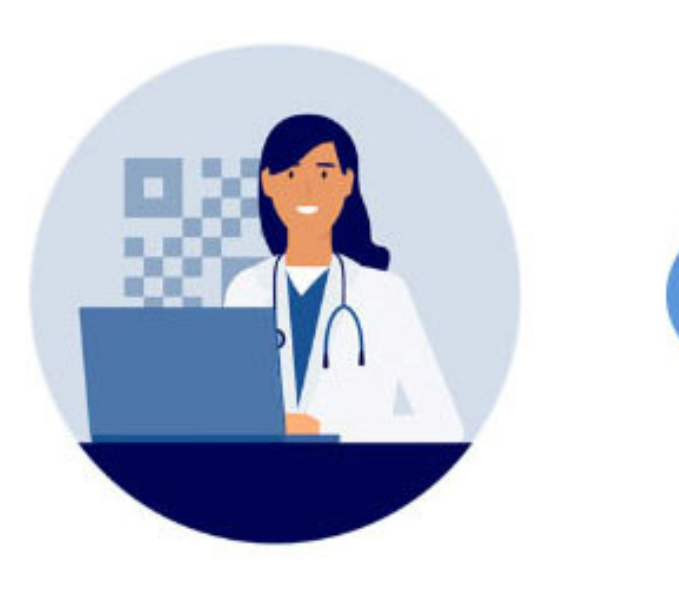

1

### E-Rezept erhalten

Ihre Ärztin oder Ihr Arzt verschreibt Ihnen ein E-Rezept und speichert es sicher in der Telematikinfrastruktur (TI).

# Papierlos einlösen

In der Apotheke stecken Sie Ihre Gesundheitskarte in das Kartenterminal.

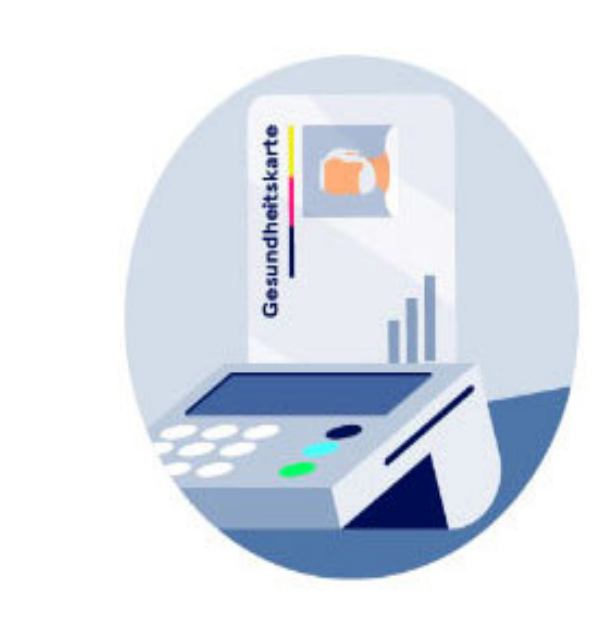

 $\overline{2}$ 

a

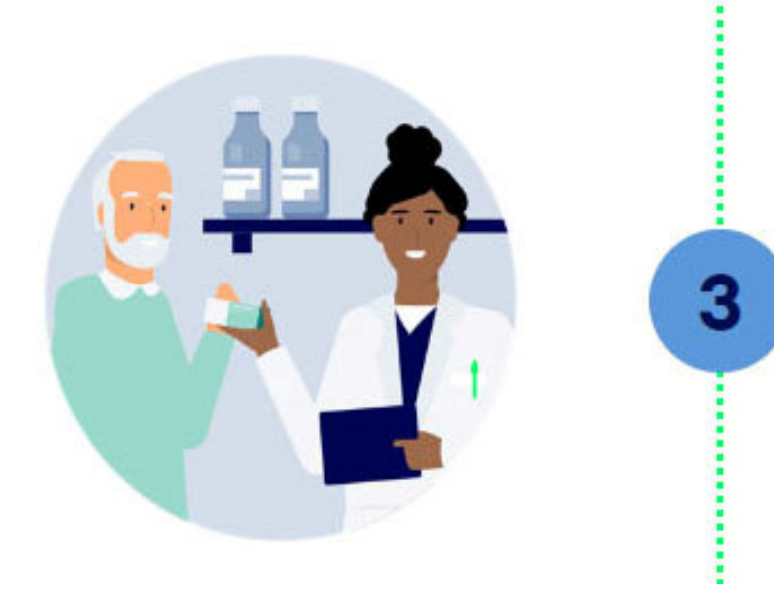

#### Medikamente mitnehmen

Die Apothekerin oder der Apotheker ruft alle Ihre offenen E-Rezepte aus der TI ab und händigt Ihnen Ihre Medikamente aus. Fertig!

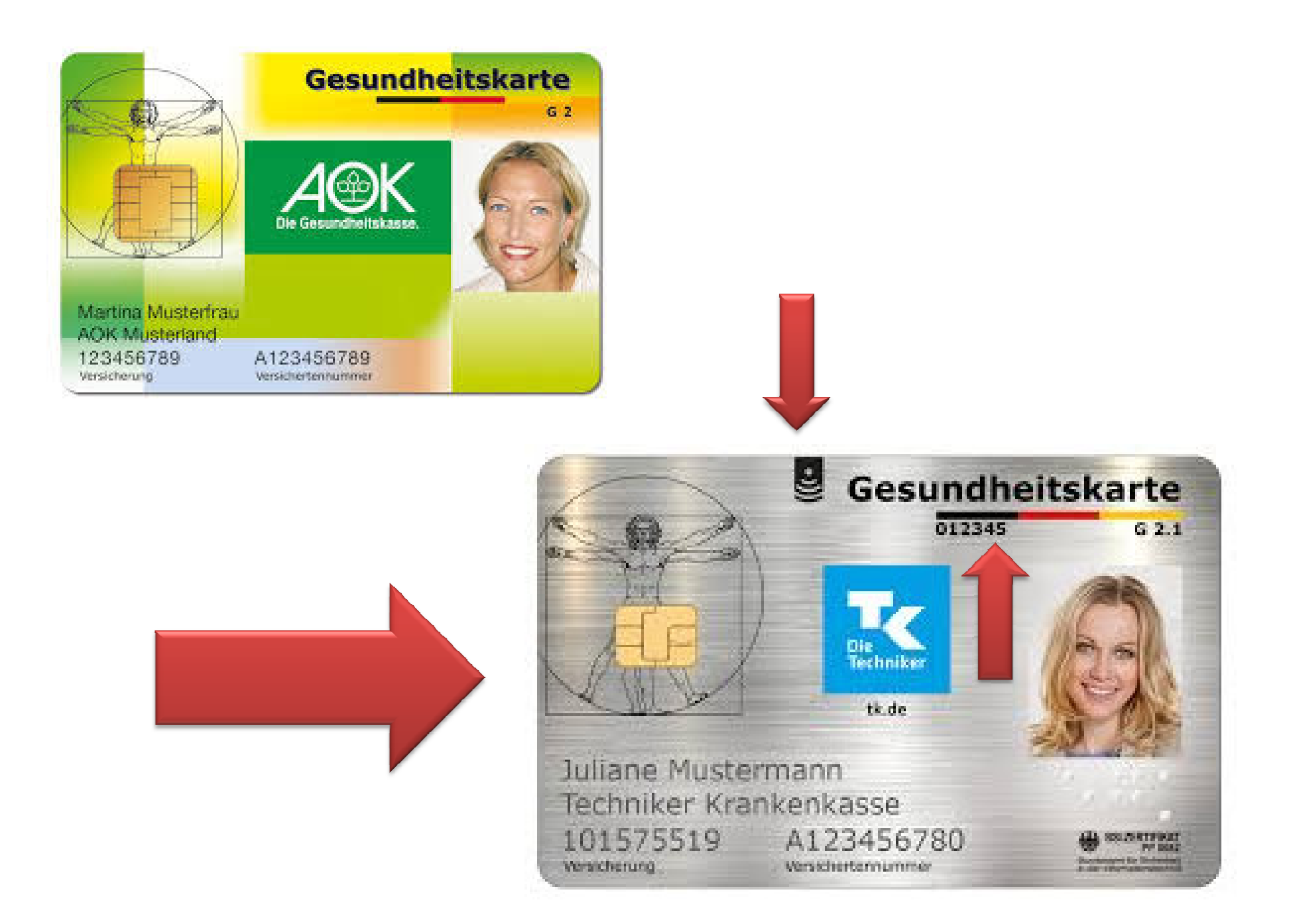

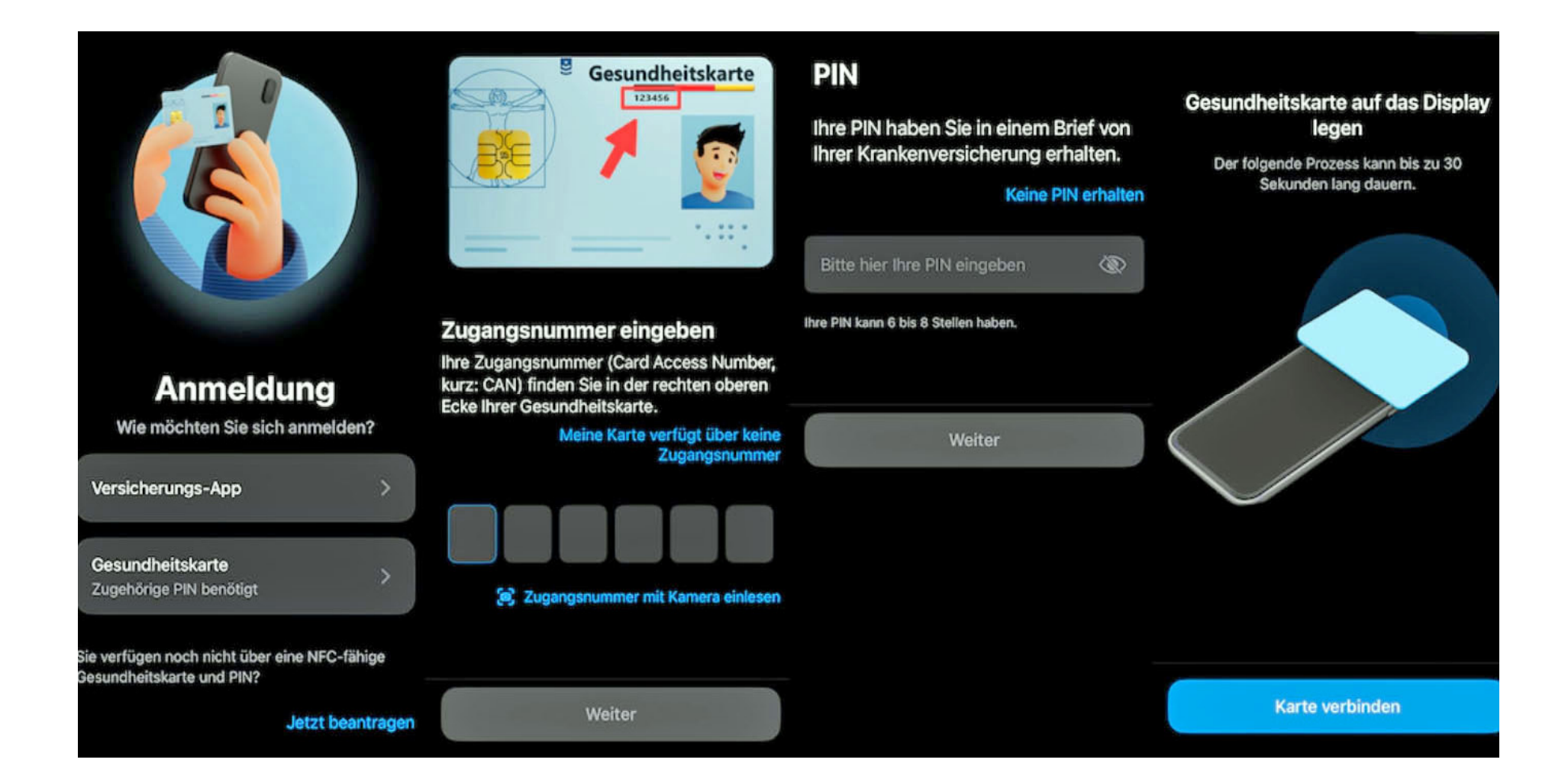

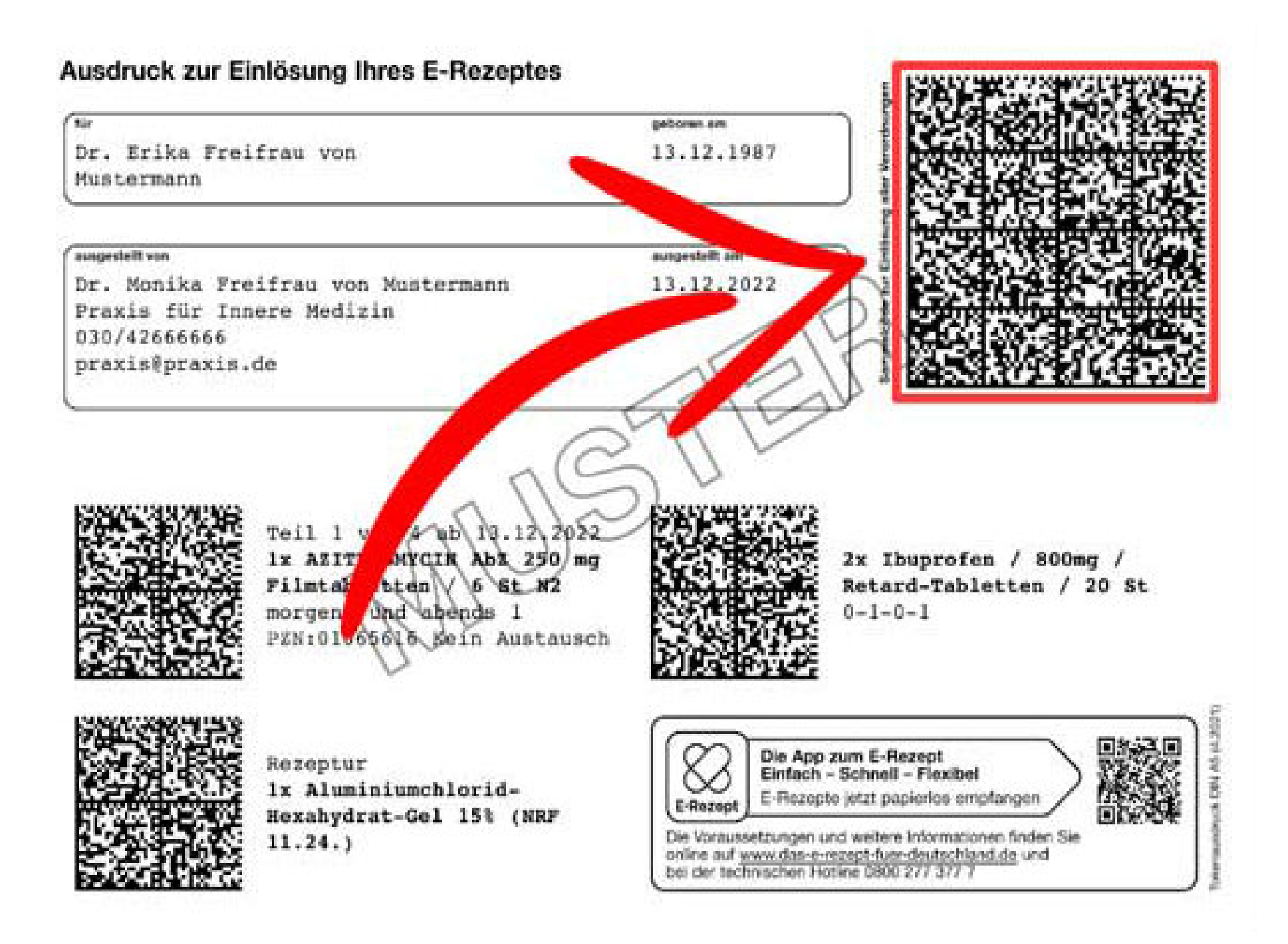

# **Fragen und Antworten zum Elektronischen Rezept (E-Rezept)**

Das rosafarbene Papier-Rezept wurde am 1. Januar 2024 durch das E-Rezept abgelöst. Versicherte erhalten verschreibungspflichtige Arzneimittel dann nur noch per E-Rezept und können dieses mit ihrer elektronischen Gesundheitskarte (eGK), per App oder mittels Papierausdruck einlösen.

#### **Wie kann ich mein E-Rezept einlösen?**

 Versicherte können selbst entscheiden, wie sie ihr E-Rezept einlösen. Sie haben drei Optionen: mit ihrer elektronischen Gesundheitskarte (eGK), der E-Rezept-App oder einem Papierausdruck.

#### **Wie funktioniert das E-Rezept?**

Das elektronische Rezept (E-Rezept) wird von einer Ärztin bzw. einem Arzt<br>disitel erstellt, eigniert und in der Arthreyie euf einem Tentrelen Sustam digital erstellt, signiert und in der Arztpraxis auf einem zentralen System (E-Rezept-Fachdienst) gespeichert. Anschließend können Patientinnen und Patienten es in einer Apotheke einlösen.

Dafür brauchen sie ihre elektronische Gesundheitskarte (eGK),

die E-Rezept-App oder einen Papierausdruck.

Um das Rezept abzurufen, nutzt die Apotheke den E-Rezept-Fachdienst.

### **Was hat sich zum 1. Januar 2024 verändert?**

 Seit dem 1. Januar 2024 sind Ärztinnen und Ärzte dazu verpflichtet, das E-Rezept zu nutzen, wenn sie verschreibungspflichtige Arzneimittel verordnen.

## **Kann ich auch weiterhin ein ausgedrucktes Rezept bekommen?**

Ja, Versicherte können in der Arztpraxis einen Ausdruck für das E-Rezept erhalten, mit dem dieses dann in einer Apotheke eingelöst werden kann.

#### **Welche Vorteile hat das E-Rezept?**

 Für Versicherte bietet das E-Rezept mehr Komfort, da sie sich Papierrezepte und auch Wege sparen können. Wege in die Arztpraxis entfallen, wenn sie ein Folgerezept benötigen. Auch nach Videosprechstunden können sie sich ein E-Rezept ausstellen lassen. Zudem verbessert es das Medikamentenmanagement, vor allem wenn es in Verbindung mit dem Medikationsplan in der elektronischen Patientenakte (ePA) genutzt wird.So bietet es für Patientinnen und Patienten mehr Sicherheit

### **Wie funktioniert das Einlösen mit der elektronischenGesundheitskarte?**

 Das Einlösen gelingt durch einfaches Stecken der eGK in das Kartenlesegerät. Die Apothekerin oder der Apotheker kann E-Rezepte der Versicherten dann im E-Rezept-Fachdienst abrufen und einlösen. Für die Nutzung ist keine PIN nötig.

#### **Wie funktioniert das Einlösen mit der E-Rezept-App?**

 Versicherte benötigen für die Anmeldung in der App eine NFCfähige eGK und eine PIN. Anschließend können E-Rezepte mit der App digital einer Apotheke zugewiesen oder in einer Apotheke (mit dem Rezeptcode) vorgezeigt werden. Es können auch die digitalen Identitäten für die Anmeldung genutzt werden.

#### **Wie funktioniert das Einlösen per Papierausdruck?**

 Versicherte können sich zur Nutzung des E-Rezepts in der Arztpraxis auch einen Papierausdruck geben lassen. Anstatt eines rosafarbenen Rezepts erhalten Patientinnen und Patienten dann einen Papierausruck mit Rezeptcode. Durch Scannen dieses Codes in der Apotheke kann das Medikament ausgegeben werden.

## **Gilt dies auch für grüne und blaue Rezepte bzw. für Privatpatienten?**

Grüne und blaue Rezepte können ebenfalls als E-Rezept ausgestellt werden, sofern dies von dem Primärsystem in der Arztpraxis unterstützt wird.

#### **Muss mein Arzt E-Rezepte ausstellen?**

 (Zahn-)Ärztinnen und (Zahn-)Ärzte sind seit dem 1. Januar 2024 verpflichtet, Rezepte für gesetzlich Versicherte in elektronischer Form auszustellen.

### **Was passiert, wenn mein Arzt mir kein E-Rezept ausstellen kann?**

 Für die Patienten hat dies keine Konsequenz. Für die Ärzte wird mit dem Digital-Gesetz eine Sanktion eingeführt, wenn Sie keine E-Rezepte ausstellen können. (Zahn-)Ärztinnen und (Zahn-)Ärzte, die das E-Rezept nicht unterstützen, werden einer Honorarkürzung von voraussichtlich 1% unterliegen.

#### **Können alle Apotheken E-Rezepte einlösen?**

 Apotheken sind bereits seit dem 1. September 2022 flächendeckend in ganz Deutschland in der Lage, E-Rezepte einzulösen.

#### **Können E-Rezepte auch in Online-Apotheken eingelöst werden?**

E-Rezepte können in allen Apotheken, auch Online-Apotheken, eingelöst werden.

#### **Kann ich für meine Verwandten E-Rezepte mit der elektronischen Gesundheitskarte einlösen?**

 Ja. Wie bisher können Vertreterinnen oder Vertreter Rezepte einlösen – dafür benötigen sie die eGK der entsprechenden Person.

#### **Sind E-Rezepte sicher?**

 Ja. Die Sicherheitsarchitektur des E-Rezeptes wurde zusammen mit Expertinnen und Experten erarbeitet und wird fortlaufend überprüft. Das Bundesamt für Sicherheit in der Informationstechnik (BSI) und der Bundesbeauftragte für den Datenschutz und die Informationsfreiheit waren dabei eng eingebunden.

#### **Wird das E-Rezept auf der eGK gespeichert?**

Nein. Die eGK dient nur als Schlüssel, um der Apothekerin oder dem Apotheker den Zugriff auf den E-Rezept-Fachdienst zu ermöglichen. Dort werden alle Rezepte gespeichert.

#### **Was passiert, wenn ich meine eGK verliere?**

Da die E-Rezepte ohne PIN-Eingabe mit der eGK abrufbar sind, sollten Sie Ihre Karte im Falle des Verlusts möglichst zeitnah bei Ihrer Krankenkasse sperren lassen.

# **E-Patientenakte (EPA)**

Was muss ich tun, um eine ePA zu erhalten?

Da sich die Abläufe für die einzelnen Krankenkassen leicht unterscheiden können, erhalten Sie alle Details zur Beantragung und Einrichtung Ihrer ePA direkt von Ihrer individuellen Krankenkasse.

Für die ePA in der jetzigen Form sind in der Regel zunächst ein Zugang für den Online-Bereich Ihrer Krankenkasse und eine App erforderlich, die Sie aus dem jeweiligen Store (Google Play/Apple Store) herunterladen. Für die Registrierung benötigen Sie Ihre Krankenversicherungsnummer, eine PIN zu Ihrer Gesundheitskarte, die Sie von Ihrer Krankenkasse erhalten, und eine gültige E-Mail-Adresse.

Mit der Umsetzung der ePA für alle wird die elektronische Patientenakte allen gesetzlich Versicherten automatisch eingerichtet werden. Wer dies nicht möchte, kann widersprechen.

https://www.gematik.de/anwendungen/epa/epa-app

### **Was machen Menschen ohne Smartphone?**

Die ePA wurde so konzipiert, dass wesentliche Anwendungsfälle auch dann durchgeführt werden können, wenn ein Versicherter keine eigenen IT-Geräte wie bspw. ein Smartphone hat oder im Umgang damit nicht vertraut genug ist. Auch Versicherte ohne Smartphone können eine ePAnutzen. Wenden Sie sich dazu schriftlich oder telefonisch an Ihre Krankenkasse. Sie erhalten dann eine Teilnahmeerklärung mit den Nutzungsbedingungen und der Datenschutzerklärung. Wenn diese unterschrieben bei der Krankenkasse vorliegt, wird eine ePA für Sie eingerichtet. Beim nächsten Arztbesuch können Sie in der Praxis Ihre ePA nutzen und der Arzt kann auf Ihren Wunsch hin bspw. Dokumente in Ihre Akte hochladen. Notwendig hierfür sind Ihre elektronische Gesundheitskarte (eGK) und eine persönliche PIN für die eGK, die Sie von Ihrer Krankenkasse erhalten haben. Diese nutzen Sie, um selbstständig am Kartenterminal in der Praxis die Zugriffsberechtigung zu erteilen.

Mit der **Vertreterregelung** können Sie Dritten erlauben, für Sie ihre ePAzu führen oder Sie führen selbst eine ePA, z. B. für Kinder oder ältere Familienmitglieder. Möchten Sie Ihre elektronische Patientenakte am PC nutzen, brauchen Sie den **Desktop Client**. Hier finden Sie eine Übersicht der <u>ePA-Apps der gesetzlichen Krankenkassen</u>.